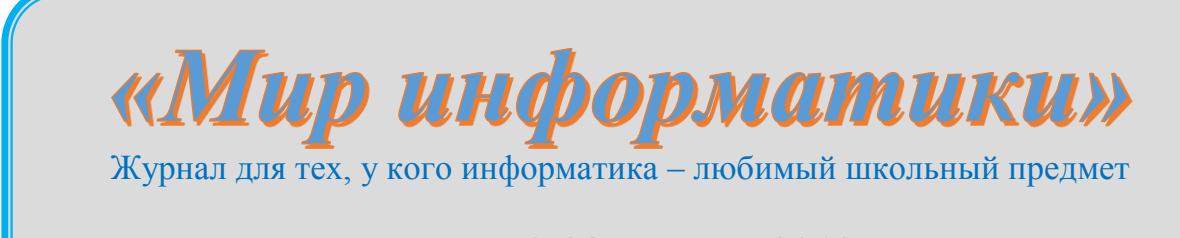

Выпуск № 33, апрель 2019 г.

### 

# Числа Фибоначчи - не только кролики ©

### Д.М. Златопольский, Москва

Как известно, числами Фибоначчи (или последовательностью Фибоначчи) называют последовательность чисел: 1, 1, 2, 3, 5, ..., очередными членами которой является числа 8, 13, ... (каждый член последовательности, начиная с третьего, равен сумме двух предыдущих). Она так называется потому, что впервые была представлена в книге "Liber abaci" ("Книга абака"), написанной в 1203 (!) году итальянским математиком Леонардо Пизанским (Leonardo Pisano), известным также как Фибоначчи. В этой книге имеется такая задача: "Некто помести пару кроликов в загоне, огороженном со всех сторон, чтобы узнать, сколько пар кроликов родится в течение года. Природа кроликов такова, что через месяц пара кроликов производит на свет другую пару, а потомство дают они со второго месяца после своего рождения". Так сколько же пар кроликов будет через год?

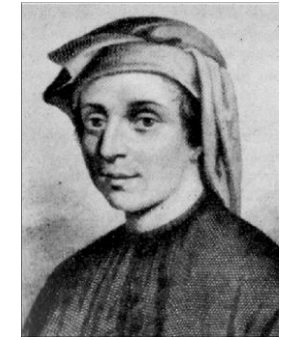

Леонардо Пизанский (ок. 1170 – ок. 1250)

Приведем решение Фибоначчи. В начале первого месяца была одна пара кроликов; в начале второго — две, причем одна из них зрелая, то есть способная через месяц принести потомство, вторая — нет. Поэтому в начале третьего месяца будут три пары кроликов, две из них зрелые. В начале четвертого месяца станет пять пар (три пары были и две — новое потомство), из них только три зрелые, и т.д.

Эти рассуждения можно оформить в виде таблицы:

 $\overline{\mathcal{E}}$  $\overline{5}$ Номер месяца (его начало) 2  $\overline{4}$  $\mathcal{I}$ 6  $\ldots$ Общее число пар  $\overline{1}$  $\overline{2}$  $\overline{3}$  $\overline{5}$  $\overline{8}$ 13  $\ddotsc$  $\overline{1}$  $\overline{2}$  $\overline{3}$  $\overline{5}$ Число зрелых пар  $\overline{1}$ 8  $\ddotsc$  $\overline{5}$  $\overline{1}$  $\overline{1}$  $\overline{2}$  $\overline{\mathcal{E}}$ В этом месяце родятся, пар 8  $\overline{2}$  $\overline{3}$  $\Omega$  $\mathbf{1}$  $\mathbf{1}$ 5 В этом месяце станут зрелыми, пар

Таблина 1

Видно, что общее число пар кроликов в некотором *i-*м месяце *N<sup>i</sup>* (вторая строка таблицы) равно  $N_{i-1} + N_{i-2}$ .

Конечно, задача о кроликах – условная. Но, оказывается, в природе есть и реальные примеры использования чисел из последовательности 1, 1, 2, 3, 5, …

В разнообразных спиралевидных расположениях мелких частей растений обычно можно усмотреть две группы спиралей. В одной из них спирали завиваются по часовой стрелке, а в другой – против. Число спиралей того и другого вида часто оказываются… соседними числами Фибоначчи.

Так, взяв молодую сосновую веточку, легко заметить, что хвоинки образуют две спирали, идущие справа снизу налево вверх. Вместе с тем, они же составляют три спирали, идущие слева снизу направо вверх.

На многих шишках семена (то есть "чешуйки") расположены в трех спиралях, "навивающихся" в противоположном направлении. В крупных шишках удается наблюдать 5 и 8 и даже 8 и 13 спиралей. Хорошо заметны спирали и на ананасе: обычно их бывает 8 и 13 [1].

У многих сложноцветных (например, у маргаритки или ромашки) заметно спиральное расположение отдельных цветков в соцветиях-корзинках. Число спиралей бывает здесь 13 в одном направлении и 21 – в другом или даже соответственно 21 и 34. Особенно много спиралей можно наблюдать в расположении семечек крупного подсолнуха. В его "корзинке" они располагаются по спиралям — обычно это 34 спирали, закручивающиеся в одном направлении, и 55 спиралей — в другом. Корзинки поменьше будут иметь соответственно 21 и 34, или же 13 и 21 спираль, а однажды в Англии демонстрировался гигантский подсолнух с 89 спиралями одного направления и 144 — другого [2].

Несмотря на постоянно растущее число цифр в числах Фибоначчи, каждое число, начиная с четвертого, имеет отношение к следующему, близкое к 0,618. Например:  $2:3 = 0.67$ ; 3 :  $5 = 0.6$ ;  $5 : 8 = 0.625$ ;  $8 : 13 = 0.615$ ;  $13 : 21 = 0.619$  и т.д. Обратите внимание, как значение соотношений колеблется вокруг величины 0,618. Отношение любого числа к предыдущему приблизительно равно 1,618 (величина обратная 0,618). Например: 13 : 8 = 1,625; 21 : 13 = 1,615; 34 : 21 = 1,619. Чем больше номера чисел, тем более отношения приближаются к величинам *0,618* и *1,618.*

Отношение 0,618 встречается около 300 лет до нашей эры в работах Евклида и называется "золотым сечением". Золотое сечение – деление одной целой величины на две составные части, при этом меньшая составляющая так же относится к большей, как и большая часть ко всей целой величине. Его следы мы находим в музыке, изобразительном искусстве и архитектуре. Греки использовали принцип "золотого сечения» при строительстве Парфенона, египтяне – Великой пирамиды в Гизе. Свойства «золотого коэффициента" были хорошо известны Пифагору, Платону и Леонардо да Винчи.

Все приведенные примеры, как говорится, "дело рук человека". Но, оказывается, золотое сечение характеризует структурную организацию многих живых систем.

Так, расположение листьев на стеблях также носит строгий математический характер, и это явление называется в ботанике "филлотаксисом". Суть филлотаксиса состоит в винтовом расположении листьев на стебле растений (ветвей на деревьях, лепестков в соцветьях и т.д.). По мере роста стебля листья располагаются на нем в определенном порядке, который обусловливает оптимальный доступ к свету. Листья появляются на стебле по спирали, как по часовой стрелке, так и против неё, под определенным углом расхождения. В угле расхождения замечены отношения чисел Фибоначчи: 2/3, 3/5, 5/8, 8/13, 13/21, 21/34, 34/55, 55/89.

Прямоугольники с размерами золотого сечения выглядят "пропорционально" и приятны на вид. Вещами, имеющими такие размеры, оказывается удобно пользоваться. Поэтому многим "прямоугольным" предметам (книгам, спичечным коробкам, чемоданам и т. п.) часто придают именно такую форму.

Числа Фибоначчи используются даже на... межбанковском валютном рынке - так называемом "Форексе". Сегодня большинство трейдеров<sup>1</sup> для составления своих прогнозов целиком или частично используют волновую теорию Ральфа Эллиота, который в своей работе "Законы природы" показал, что поведение "толпы" — будь то рыночные торговцы или участники биржевой игры — подчиняется характерным законам. Эти законы связаны с отношением Фибоначчи, равным 1,618.

Имеются также примеры использования не только отдельных чисел Фибоначчи или их отношений, но и "всей" последовательности. Приведем наиболее известные из них.

### 1. Треугольник Паскаля

Треугольник Паскаля — таблица чисел, имеющая треугольную форму. В этом треугольнике на вершине и по бокам стоят елиницы. Каждое число равно сумме двух расположенных над ним чисел:

> $\mathbf{1}$  $1<sub>1</sub>$  $121$  $1331$ 1 4 6 4 1 1 5 10 10 5 1 1 6 15 20 15 6 1 1 7 21 35 35 21 7 1 1 8 28 56 70 56 28 8 1 1 9 36 84 126 126 84 36 9 1 1 11 55 165 330 462 462 330 165 55 11 1

> > $Puc.1$

Если записать числа в виде, представленном на рис. 2, то можно увидеть, что суммы чисел на диагоналях, отмеченных пунктирными линями, образуют последовательность Фибоначчи

|                             |         |              | <b>STATE</b> |  |
|-----------------------------|---------|--------------|--------------|--|
|                             |         |              |              |  |
|                             |         |              |              |  |
|                             |         |              |              |  |
|                             |         |              |              |  |
| --<br><b>STAR</b><br>$\sim$ | ------- | ------------ |              |  |
|                             |         |              |              |  |

 $Puc. 2$ 

### 2. Задача о прыгуне [1]

Прыгун может прыгать в одном направлении вдоль разделенной на клетки полосы, перемещаясь при каждом прыжке либо в соседнюю клетку, либо через клетку. Сколькими способами может он сдвинуться на  $(n-1)$ -ю клетку и, в частности, переместиться из первой клетки в n-ю? (Способы прыгания считаются одинаковыми, если в ходе каждого из них прыгун побывает в одних и тех же клетках.)

Обозначим искомое число —  $x_n$ . Очевидно, что  $x_1 = 1$  (переход из первой клетки в первую же осуществляется одним способом — отсутствием прыжков) и  $x_2 = 1$  (переход из первой клетки во вторую тоже единственен). Пусть целью прыгуна является достижение  $(n + 2)$ -й клетки. Общее число способов осуществления этой цели в наших обозначениях  $-x_{n+2}$ . Но с самого начала эти способы разбиваются на две группы: начинающиеся с прыжка во вторую

<sup>&</sup>lt;sup>1</sup> Трейдер — человек, который занимается торговлей на бирже: покупает и продает акции, облигации и другие ценные бумаги и их производные, получая прибыль от изменения курсов ценных бумаг.

клетку и начинающиеся с прыжка в третью клетку. Из второй клетки прыгун может переместиться в  $(n + 2)$ -ю  $x_{n+1}$  способами, а из третьей —  $x_n$  способами. Таким образом, последовательность чисел  $x_1, x_2, ..., x_n$  удовлетворяет соотношению

$$
x_{n+2}=x_{n+1}+x_n
$$

и поэтому совпадает с последовательностью чисел Фибоначчи.

### 3. Числа Фибоначчи и геометрия

Числа Фибоначчи появляются также в вопросах, связанных с исследованием путей в различных геометрических конфигурациях. Рассмотрим, например, сеть путей, изображенную на рис. 3 (такие сети в математике и информатике принято называть ориентированными графами), и подсчитаем число путей, которыми можно, двигаясь вдоль стрелок, перейти из вершины  $A$  или вершины  $B$  в вершину  $C_n$ .

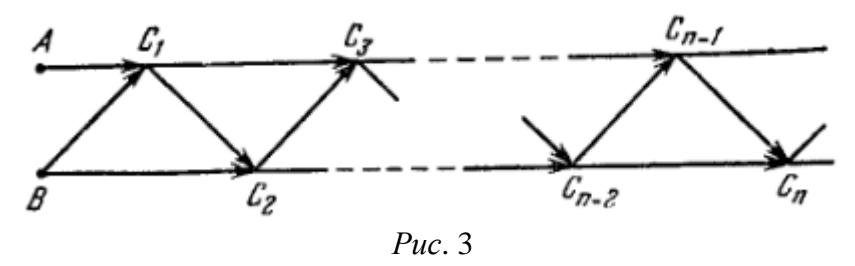

Обозначим число таких путей соответственно через  $a_n$  и  $b_n$ . Ясно, что при начале движения, как из точки A, так и из точки B, в вершину  $C_n$  можно попасть двумя способами: через вершину  $C_{n-1}$  с последующим шагом вдоль наклонного ребра и через вершину  $C_{n-2}$  с последующим шагом вдоль горизонтального ребра. Значит

$$
a_n=a_{n-1}+a_{n-2},
$$

 $b_n = b_{n-1} + b_{n-2}$ 

А так как  $a_1 = a_2 = 1$  и  $b_1 = b_2 = 1$ , то полученные соотношения также характерны для последовательности Фибоначчи.

### 4. Числа Фибоначчи и физика [2]

Предположим, что друг на друга наложены две стеклянные пластинки. Сколько существует способов а<sub>п</sub> прохождения луча света через пластинки или отражения от них после изменения его направления *п* раз? Несколько первых случаев таковы:

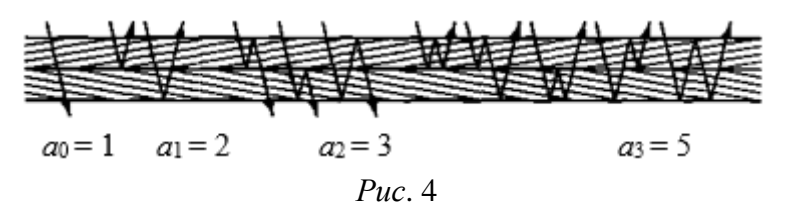

Когда и четно, получается четное число преломлений, и луч проходит насквозь; когда же п нечетно, луч отражается и выходит с той стороны, с которой и вошел. По-видимому,  $a_n$  будут числами Фибоначчи и анализ рис. 4 показывает почему: при  $n \ge 2$  преломляющиеся *n* раз лучи либо претерпевают свое первое отражение от внешней поверхности и продолжают прохождение  $a_{n-1}$  способами, либо начинают с отражения от внутренней поверхности и затем снова отражаются в обратном направлении, чтобы закончить прохождение  $a_{n-2}$  способами. Таким образом, получается зависимость  $a_n = a_{n-1} + a_{n-2}$ . Правда, начальные условия здесь отличаются от "классической" последовательности Фибоначчи, поскольку  $a_0 = 1$  - это второе число последовательности, а  $a_1 = 2$  — третье; следовательно, все просто сдвигается на 2  $(a_n)$ равно члену "классической" последовательности с номером  $n + 2$ ).

### **5. Числа Фибоначчи и зоология [2]**

Наглядный пример естественного возникновения чисел Фибоначчи дают "родословные деревья пчел". Рассмотрим родословную пчелы-самца. Каждый самец (называемый также "трутнем") появляется на свет непарным путем от самки (называемой также "маткой"), однако каждая самка имеет двух родителей — самца и самку. Вот несколько начальных уровней такого дерева:

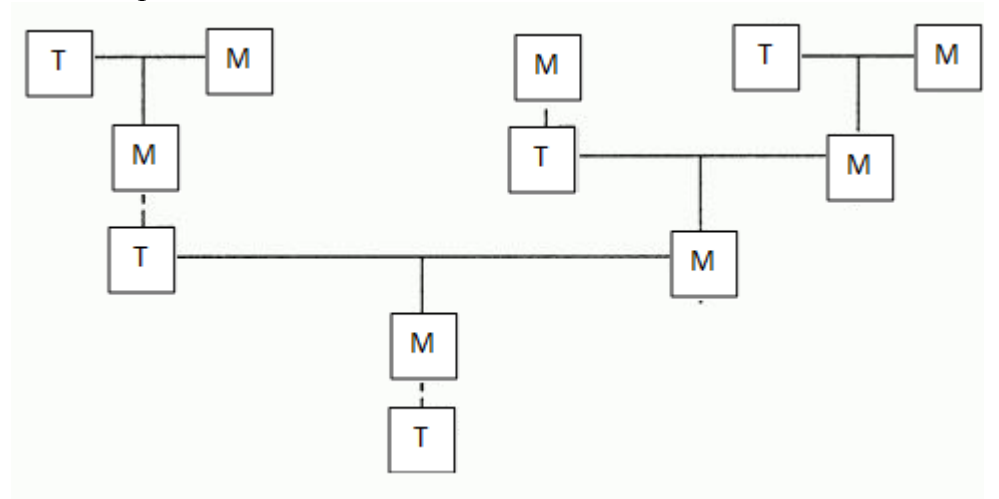

*Рис*. 5

**Примечание.** Т — трутень (самец), М — матка (самка).

У трутня один "дед" и одна "бабка" (всего — 2), один "прадед" и две "прабабки" (всего — 3), два "прапрадеда" и три "прапрабабки" (всего — 5). По индукции<sup>2</sup> можно установить, что у него ровно  $Fn + 1$  "пра<sup>*n*</sup>-дедушек" и  $Fn + 2$  "пра<sup>*n*</sup>-бабушек", где  $Fn - n$ -й член последовательности Фибоначчи.

Неожиданный пример использования последовательности Фибоначчи обнаружен автором статьи. Этот пример связан с игрой, которую называют "ним".

Играют в нее вдвоем. Можно использовать для игры камешки, монеты, спички и т.п. В наиболее известном варианте "нима" 12 предметов выкладывают в три ряда так, как показано на *рис*. 6.

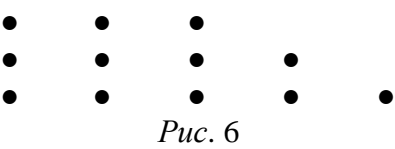

Правила игры просты. Игроки по очереди забирают по одному или нескольку предметов из любого ряда. Выигрывает тот, кто возьмет последний предмет<sup>3</sup>. Подумав и/или рассмотрев несколько возможных ходов, вы наверняка обнаружите, что добиться победы можно, если оставить сопернику два одинаковых ряда предметов (то есть с одним и тем же числом предметов в каждом ряду). Выиграть можно и в том случае, если в первом ряду останется один, во втором — две и в третьем — три предмета. Тот, кто начинает игру, наверняка побеждает, если первым ходом он забирает два предмета из верхнего ряда, а затем рационально продолжает игру.

Казалось, что анализ столь простой игры не может привести к каким-либо неожиданностям, однако в начале ХХ века было сделано удивительное открытие. Обнаружилось, что ним допускает обобщение на любое число рядов с любым числом предметов в каждом ряду и что с помощью простой стратегии, любой желающий может стать

1

<sup>2</sup> Индукция – метод получения общего утверждения из частных наблюдений.

 $3$  Можно играть и наоборот — считать того, кто возьмет последний предмет, проигравшим.

непобедимым игроком. Полный анализ и доказательство существования оптимальной стратегии впервые опубликовал в 1901 году Чарльз Л. Бутон, профессор математики Гарвардского университета (США). Бутон и назвал игру "ним" от устаревшей формы английских глаголов *стянуть*, *украсть* [3].

Каждую комбинацию предметов в игре можно назвать либо "опасной", либо "безопасной". Если позиция перед очередным ходом игрока такова, что гарантирует ему выигрыш при правильной стратегии, она называется безопасной; в противном случае позиция называется опасной<sup>4</sup>. Так, при игре в "ним" по описанной выше схеме "3, 4, 5" (см. *рис*. 6) исходная позиция — безопасная, и он может превратить ее в опасную для соперника, взяв два предмета из верхнего ряда. Любую безопасную позицию, сделав соответствующий ход, всегда можно превратить в опасную (для соперника). Когда позиция опасная — любой ход делает ее безопасной. Следовательно, рациональная игра заключается в том, чтобы каждый раз превращать безопасную позицию в опасную.

Чтобы определить, опасна или безопасна данная позиция, число предметов в каждом ряду нужно записать… в двоичной системе. Если сумма чисел в каждом столбце (разряде) равна нулю или четна, то позиция опасна. Если же сумма нечетна хотя бы в одном разряде, то позиция безопасна.

Записывая в двоичной системе число предметов в каждом ряду, расставленных по схеме "3, 4, 5", мы получим (см. табл. 2):

Таблица 2

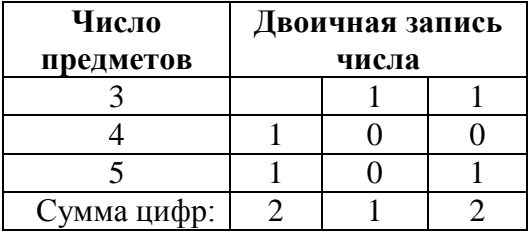

Сумма цифр (или количество единиц) в среднем столбце равна 1 — нечетному числу, что свидетельствует о безопасности данной позиции. Поэтому первый игрок может сделать ее опасной для соперника. Как уже объяснялось, именно это он и делает, когда забирает из верхнего ряда два предмета. В результате в верхнем ряду остается лишь 1 предмет (двоичное число также 1) и нечетное число в последовательности сумм чисел по столбцам пропадает. Перепробовав остальные ходы, вы убедитесь в том, что только указанный ход может сделать исходную позицию опасной.

Итак, выигрышная стратегия состоит в том, чтобы оставлять после своего хода опасную позицию (правда, найти оптимальный ход в "уме" — непросто  $\circledcirc$ ).

*Пример*. Предположим, в игре три кучки, в них соответственно 2 (10 в двоичном представлении), 8 (1000) и 13 (1101) предметов. Эта позиция безопасная. Чтобы сделать ее опасной, нужно взять 3 предмета из третьей кучки — там останется 10 (1010) предметов. Предположим, после такого хода противник забирает все предметы из первой кучки выигрышная стратегия будет заключаться в том, чтобы забрать два предмета из третьей кучки, и т. д.

Рассмотрим наиболее популярную версию игры в "ним" с тремя кучками предметов. Пусть начальная позиция описывается тройкой чисел (*n*1, *n*2, *n*3), где *n*1, *n*2 и *n*3 соответственно, количество предметов в каждой из трех кучек. Поставим задачу подсчета общего числа опасных позиций вида (*n*, 2*n*, 3*n*), где *n* — натуральное число из некоторого диапазона.

1. При  $n = 1$ :

1

<sup>4</sup> В книге [3] приняты "противоположные" признаки опасной и безопасной позиций, связанные с ситуацией, полученной *после* сделанного хода.

 $\mathbf{1}$  $10$  $11$ Видно, что позиция опасная. 2. При  $n = 2$ :  $10<sup>1</sup>$ 100 110 Позиция также опасная, то есть общее число опасных позиций для  $n \leq 2$  равно двум. 3. При  $n = 3$ : 11 110

1001

Здесь имеются разряды с нечетной суммой, то есть позиция безопасная (общее число опасных позиций для  $n \leq 3$  — по-прежнему 2).

4. Когда нужно определить общее число опасных позиций для всех  $n \le 7$ , задачу можно решить полным перебором, но когда *n*, например, не превышает 127, то полный перебор всех 127 чисел является крайне трудоемким. Целесообразно определить признак, по которому можно установить, что значение и дает опасную позицию.

Прежде всего обратим внимание на то, что количество предметов в третьем ряду равно общему числу предметов в двух первых рядах  $(3n = n + 2n)$ .

Далее, двоичная запись десятичных чисел *п* и 2*п* отличается наличием дополнительного нуля справа в числе 2n:

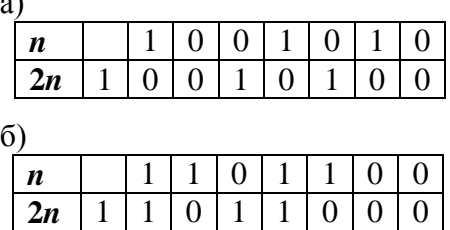

Если во всех разрядах все единицы в двоичной записи числа *п* не совпадают с единицами в двоичной записи числа  $2n$ , как это имеет место в примере *a*), то двоичная сумма чисел и и 2п получится без переноса единиц в "уме" из разряда в разряд. Поэтому количество единиц в отдельных разрядах не может быть больше 1. Кроме того, в этом случае двоичные цифры числа Зп будут совпадать количеством единиц в том или ином разряде (убедитесь в этом самостоятельно!). Это означает, что во всех разрядах количество единиц будет равно либо 2, либо 0, то есть соответствующая позиция — опасная.

Если же в двоичной записи числа *п* имеется хотя бы одна пара рядом стоящих единиц, то тогда при сложении чисел *п* и 2*n* будет иметь место перенос единиц в "уме":

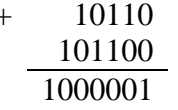

А это значит, что сумма чисел *п* и 2*п* в двоичном виде будет отличаться от двоичной записи числа Зп. Это, свою очередь, означает, что как минимум в одном из разрядов количество елиниц будет нечетным, то есть позиция является безопасной.

Таким образом, мы можем сделать важный вывод: позиция (п, 2п, 3п) будет опасной, если в двоичной записи числа *п* нет двух рядом стоящих единиц. Анализ вариантов, полученных для первых семи натуральных чисел, и других показывает, что это правило подтверждается.

Но даже с использованием такого правила решение задания для  $n \leq 127$  является достаточно трудоемким (подсчитывать количество единиц в каждом разряде при сложении

127 троек чисел необходимости нет, но проанализировать 127 значений и придется). Поэтому попробуем разработать методику подсчета искомого количества в общем виде.

Рассмотрим числа *п*, которые в двоичном виде являются *k*-значными (согласно найденному признаку опасности позиции, второй слева цифрой не может быть единица, то есть искомые числа с опасной позицией имеют в двоичной системе вид 10???, где "?" — 1 или  $(0)$ :

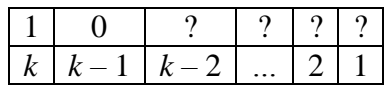

Слеловательно, можем сказать, что количество искомых k-значных лвоичных чисел равно общему числу значений *n* с опасной позицией для  $1-(k-2)$ -значных чисел и еще одно:  $10...00$ 

 $k-1$  нулей

Так как для  $k = 1$   $(n = 1)$  и  $k = 2$   $(n = 2$  и 3) искомое количество мы уже нашли (см. табл.  $3)$ .

Таблица 3

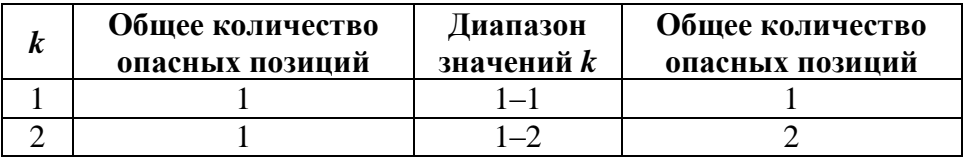

- то можем "продолжить" расчеты, используя полученную только что зависимость (в табл. 4 она показана стрелками).

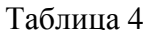

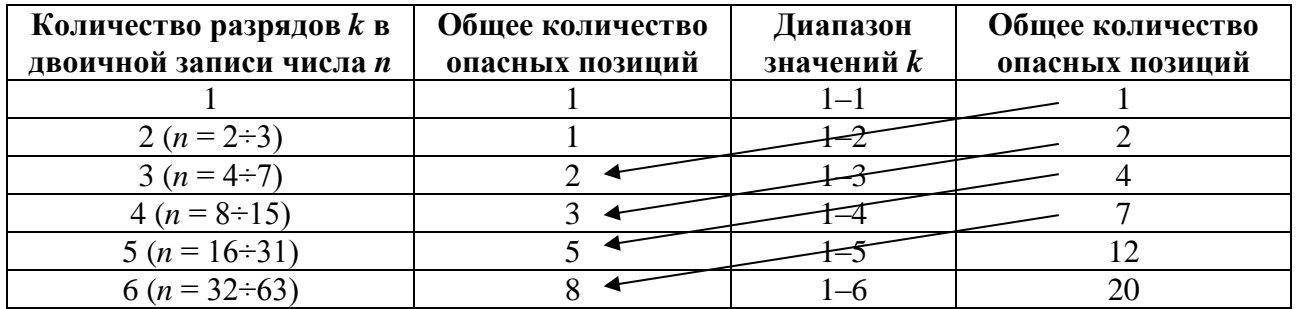

Анализ второго столбца табл. 4 показывает, что общее количество опасных позиций для всех значений *n*, которые в двоичном виде являются *k*-значными (назовем это количество  $N_k$ ), равно  $N_{k-2} + N_{k-1}$ ! Вот уж, действительно, "широко простирает последовательность Фибоначчи руки свои..."<sup>5</sup> (©).

### Задания для самостоятельной работы

1. Установите закономерность в значениях в последнем столбце табл. 4.

2. Полечитайте общее число опасных позиций вила  $(n, 2n, 3n)$  для всех *n* из интервала:

 $1) 512 - 1023;$ 

 $2) 1 - 1023.$ 

### Литература

1. Воробьев Н.Н. Числа Фибоначчи. М.: Наука, 1978.

2. Грэхем Р., Кнут Д., Паташник О. Конкретная математика. Основание информатики. М.: Мир. 1998.

3. Гарднер М. Математические головоломки и развлечения. М.: Мир, 1999.

<sup>&</sup>lt;sup>5</sup> "Широко простирает химия руки свои в дела человеческие" — слова М.В. Ломоносова.

# Работаем с числами Фибоначчи

Обсудим методику решения такой задачи: «Определить 50-й член последовательности (последовательность Фибоначчи образуют числа 1, 1, 2, 3, 5, 8, 13, ...).

Достаточно очевидный метод решения задачи такой — использовать массив из 50 элементов, записать в него значения двух первых элементов (равных 1), а затем последовательно вычислять остальные как сумму двух предшествующих значений.

Будем вычислять члены последовательности по заданному рекуррентному соотношению<sup>6</sup> один за другим от  $i = 1$  до  $i = n$ , запоминая значение *i*-го члена такой последовательности в элементе

```
алг Расчет
нач цел таб мас[1:50], цел k
  \text{mac}[1] := 1mac[2] := 1нц для k от 3 до 50\text{mac}[i] := \text{mac}[i - 2] + \text{mac}[i - 1]KII
  вывод мас [50]
KOH
```
Недостатком такого метода является то, что, хотя нас интересует лишь один член последовательности, в процессе выполнения программы компьютер вычисляет и хранит в памяти все члены последовательности от 1-го до 50-го.

Перечисленных недостатков лишен второй метод вычислений — без использования массивов. Действительно, если для вычисления следующего члена последовательности Фибоначчи нужно знать только значения двух предыдущих, то можно не запоминать все члены последовательности в массиве, а иметь две величины:

пред - элемент, предшествующий очередному члену последовательности; предпред — элемент, предшествующий элементу пред.

Кроме них, используем в программе величину очер - очередной рассчитываемый элемент последовательности.

Сначала имеем:

```
пред := 1предпред := 1
```
Затем рассчитываем очередной (третий) элемент:

след := пред + предпред,

после чего «готовимся» к расчету следующего элемента:

```
предпред := пред | Именно в
              | таком порядке!
пред = след
```
и определяем его:

очер := пред + предпред

ИТ. Д.

<sup>6</sup> «Рекуррентными соотношениями» называют формулы, выражающие очередной член последовательности через один или несколько предыдущих членов. Например, такими формулами являются формулы для расчета k-го члена арифметической или геометрической прогрессии.

Ясно, что для определения 50-го члена последовательности необходимо провести 48 повторений описанных действий. Итак, программа:

```
алг Расчет 2
нач очер, пред, предпред, k
 пред := 1пред пред := 1нц для k от 1 до 48
   очер := пред + предпред
   предпред := пред
   пред := очер
 КЦ
 вывод очер
KOH
```
Для решения обсуждаемой задачи может быть использована так называемая «рекурсивная функция». Прежде чем рассказывать о ней, несколько слов о функциях вообще.

Вы, конечно, знаете о так называемых «стандартных» (имеющихся в языке программирования) функциях — *sin, sqrt* и др. Что они делают при их использовании в программах? — Возвращают какое-то значение (результат расчетов или т. п.). Так вот, с такой же целью можно также создавать и использовать собственные функции. Пусть, например, в программе надо рассчитать значения х:

$$
x = \frac{2 + \sqrt{2}}{5 + \sqrt{5}} + \frac{5 + \sqrt{5}}{13 + \sqrt{13}} + \frac{11 + \sqrt{11}}{8 + \sqrt{8}} + \frac{14 + \sqrt{14}}{7 + \sqrt{7}}
$$

Видно, что в выражении имеются похожие фрагменты — дроби. Желательно для расчета дробей оформить функцию, которая вычисляла бы значения отдельных дробей вида  $\frac{a + \sqrt{a}}{2}$ при любых значениях а и b, а затем использовать ее для расчетов.

Правила оформления функций в разных языках программирования различаются. В школьном алгоритмическом языке общий вид функций такой<sup>7</sup>:

```
алг <тип результата> <имя функции> (<список формальных параметров>)
нач <описания переменных величин используемых в функции>
  <тело функции>
```
KOH

причем последним оператором тела функции должен быть оператор присваивания, в левой части которого должно быть указано служебное слово знач.

В нашем случае функция для расчета значения дробей указанного чуть выше вида оформляется так:

```
алг вещ \text{Ip}(\text{apr} \text{ uen } a, b)HAV
  SHAY := (a + sqrt(a)) / (b + sqrt(b))KOH
```
Как и станлартные, функция, созланная программистом, используется в правой части оператора присваивания. Для этого надо указать ее имя, а в скобках — значения фактических параметров:

 $x := \text{Iip}(2, 5) + \text{Iip}(5, 13) + \text{Iip}(13, 8) + \text{Iip}(14, 7)$ 

<sup>&</sup>lt;sup>7</sup> С правилами оформления функций в программах на языке программирования, который вы изучаете, ознакомьтесь самостоятельно.

Видно, что благодаря использованию функции, оператор для расчета значения х гораздо компактнее такого варианта:

```
x := (2 + sqrt(2)) / (5 + sqrt(5)) + (5 + sqrt(5)) / (13 + sqrt(13)) +(13 + sqrt(13)) / (8 + sqrt(8)) + (14 + sqrt(14)) / (7 + sqrt(7))
```
Кроме того, в последнем варианте выше вероятность появления ошибки при записи оператора.

Еще одно преимущество использования собственных функций — улучшение читаемости (понятности) программы. Его мы продемонстрируем в одном из будущих выпусков нашего журнала.

Понятно, что в любой функции программисти может использовать вспомогательную любую другую функцию («свою» или стандартную). Если же функция использует (вызывает) как вспомогательную саму себя, то такая функция называется «рекурсивной»<sup>8</sup>.

В качестве примера приведем функцию для расчета факториала натурального числа  $n$ (факториал числа *n*. обозначаемый *n*!, равен  $1 \times 2 \times 3 \times ... \times n$ ). Такую функцию можно создать, имея в виду, что  $n! = (n-1)! \times n$ . На школьном алгоритмическом языке соответствующая функция имеет вид:

```
алг цел Факториал (цел n)
нач
  знач := Факториал (n - 1) * n
                                |Рекурсивный вызов функции Факториал
 Служебное слово знач означает "значение функции"
KOH
```
На самом деле эта функция оформлена не по правилам и при выполнении программы появится сообщение об ошибке. Дело в том, что при каждом вызове вспомогательной функции (или процедуры) для нее отводится место в оперативной памяти, которое «освобождается» после завершения ее (функции/процедуры) работы. Но если во вспомогательной процедуре имеется рекурсия, то вызовы вспомогательных подпрограмм будут продолжаться до тех пор, когда место в памяти будет исчерпано. Чтобы устранить этот недостаток, необходимо так оформлять функции (процедуры), чтобы рекурсивные вызовы осуществлялись по условию, которое когда-то станет ложным. Например, для приведенной функции это условие записывает так:

```
алг цел Факториал (цел n)
    нач
      если n > 1TO
           | Рекурсивный вызов функции Факториал
          знач := Факториал (n - 1) * nиначе | Известное значение
          знач := 1BCe
    KOH
ИЛИ
    алг цел Факториал (цел n)
    HAV
      если n = 1TO
          SHAY := 1иначе
          SHAY := \Phiакториал (n - 1) * n
      BCeKOH
```
<sup>&</sup>lt;sup>8</sup> От латинского *recursio* – возвращение.

Пример работы программы при вычислении значения факториала числа 4 показан на рис. 1-2.

Рекурсивные вызовы

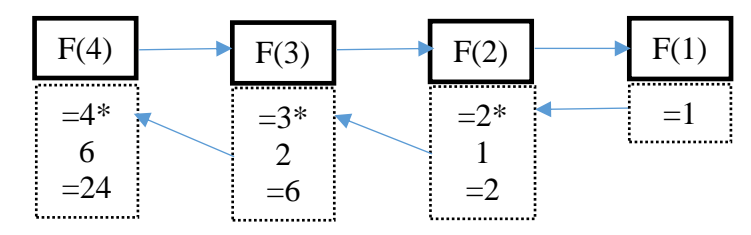

Обратная передача результатов

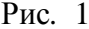

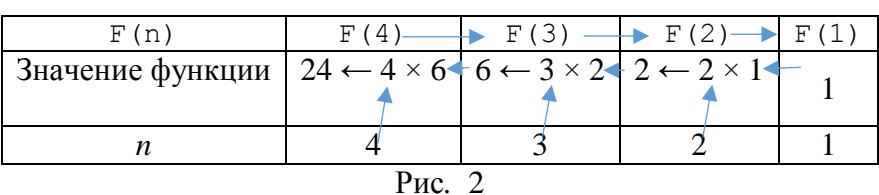

Ответ: 24.

Вернемся к последовательности Фибоначчи. Вот как просто и логично выглядит рекурсивный вариант функции для расчета k-го члена последовательности:

```
алг цел \Phiиб (цел k)
нач
  если k = 1 или k = 2\mathbf{m}\alphaзнач := 1иначе
       SHAY := \Phi M6(k - 2) + \Phi M6(k - 1)BCA
```
#### **KOH**

Такое оформление полностью соответствуют закону построения последовательности Фибоначчи — очередной элемент последовательности равен сумме двух предыдущих. При нем не требуется применять оператор цикла и думать над последовательностью расчета значений пред и предпред. Есть только одно «но»! (©).

В процессе вычислений, например, Фиб(17), функция для расчета Фиб(15) будет вызываться 2 раза, для расчета Фиб(14) — 3 раза, Фиб(13) — 5 раз, Фиб(12) — 8 раз и т. д. Всего при вычислении Фиб(17) компьютер выполнить более 1000 операций сложения,  $\Phi$ иб(31) — более 1 миллиона,  $\Phi$ иб(45) — более 1 миллиарда операций сложения!

А при использовании массива (как в программе Расчет) или как в программе Расчет 2 (см. начало статьи) количество сложений в указанных задачах соответственно равно 15, 29 и 43! То есть рекурсивные функции (и так называемые «процедуры») эффектны, но не всегда неэффективны.

### Задания для самостоятельной работы

1. В программах Расчет и Расчет 2 первые два элемента последовательности задавались отдельно. На языке программирования, который вы изучаете, разработайте варианты указанных программ, с помощью которых можно определить k-й член последовательности и при  $k = 1$  и при  $k = 1$ 2.

2. Последовательность Фибоначчи можно «продолжить» влево. Разработайте программу для расчета члена последовательности с условным номером 0 или с любым условным отрицательным номером  $k$ , не меньшим  $-50$ .

Разработанные программы присылайте в редакцию.

# «Ломаем» голову

# **Ребусы по информатике**

Решите, пожалуйста, ряд ребусов.

*Ребус № 1*

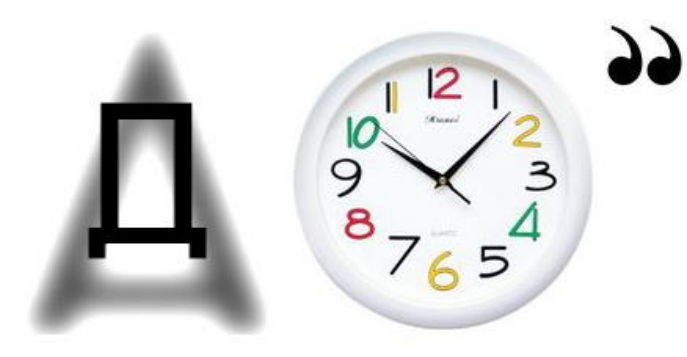

*Ребус № 2*

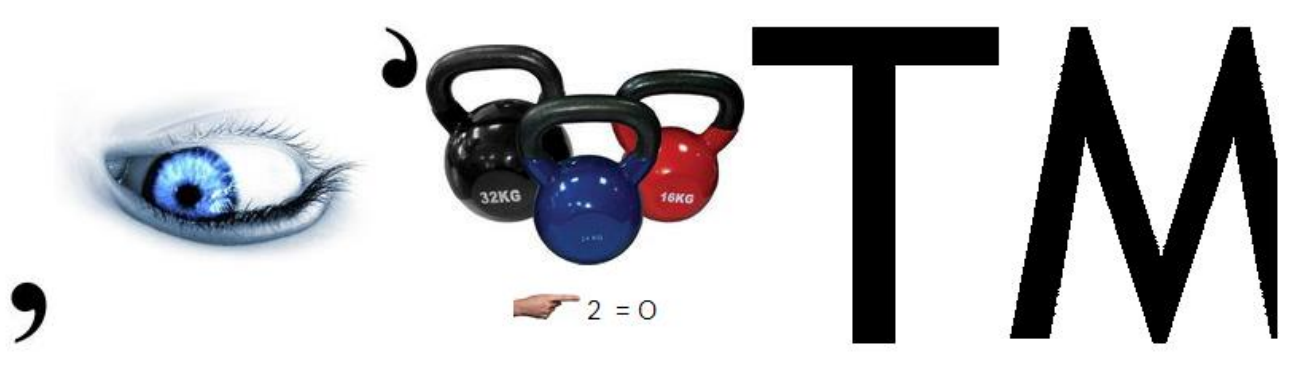

*Ребус № 3*

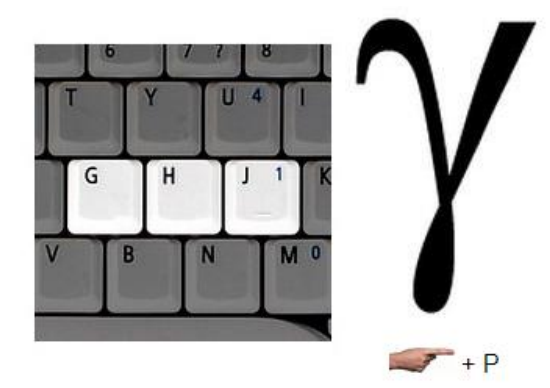

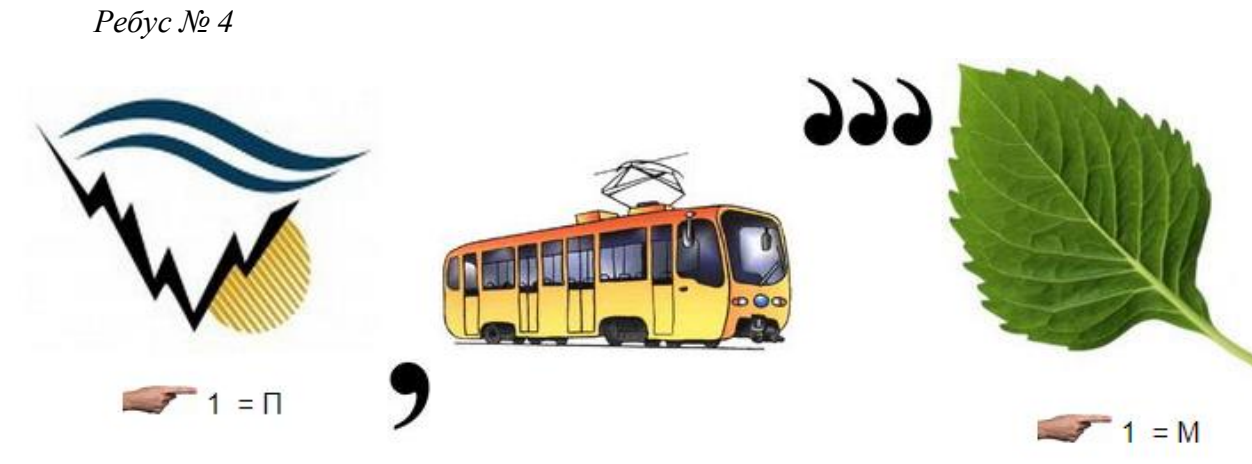

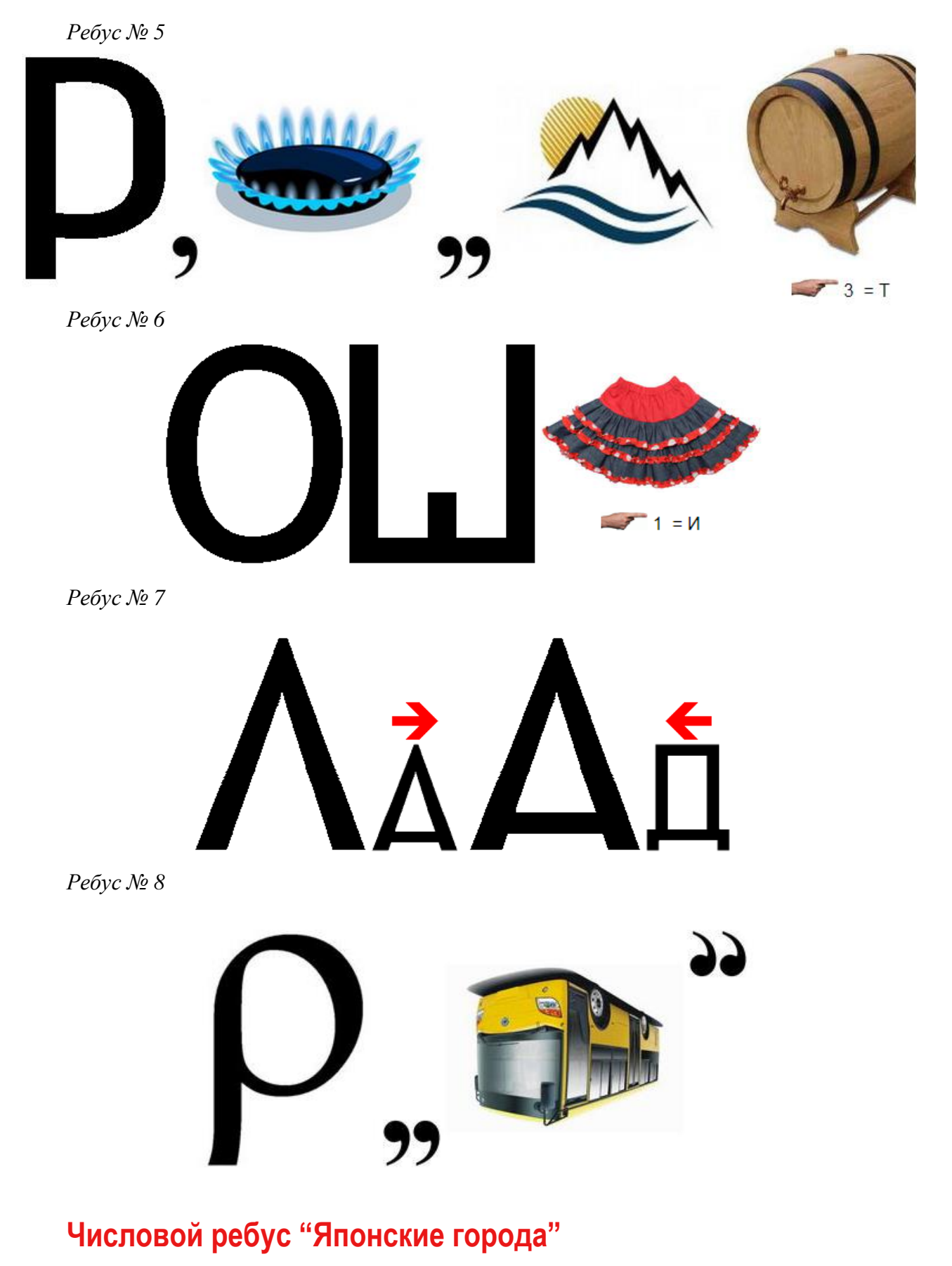

В какой системе счисления имеет решение (и какое именно) ребус: **КИТО + КИОТО = ТОКИО**

Как обычно, одинаковыми буквами обозначены одинаковые цифры, а разными буквами — разные цифры.

## **Ответы, решения, разъяснения**

### **к заданиям, опубликованным в журнале «Мир информатики» № 30 (январь 2019 г.)**

«Задача, которую вы решаете, может быть очень скромной, но если она бросает вызов вашей любознательности и если вы решете ее собственными силами, то вы сможете испытать ведущее к открытию напряжение ума и насладиться радостью победы».

«Стремление решить задачу заложено в самой природе человека».

*Джордж Пойя*

#### **Задача «На соревнованиях по бегу»**

Напомним условие: «После соревнований бегунов на табло появились надписи:

- Рустам не был вторым.
- Эдуард отстал от Рустама на два места.
- Яков не был первым.
- Григорий не был ни первым, ни последним.
- Кирилл финишировал сразу за Яковом.

Можно ли по ним определить, кто же победил в этих соревнованиях и каково оказалось распределение бегунов на финише?».

#### *Решение*

Задачник

Задача решается табличным методом:

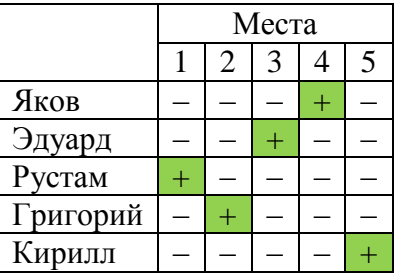

*Правильный ответ прислали*:

— Абдувахидова Алина, Абдувахидова Софья, Дзюбенко Марина, Камышанская Анастасия, Катышев Тимофей, Куклева Лидия, Серов Георгий, Смирнова Полина и Хозин Марат, Владимирская обл., г. Струнино, школа № 11, учитель **Волков Ю.П.**;

— Алиев Тимур, Балабанов Константин, Вологин Теймур, Гужков Игорь, Емельянов Александр, Кабатов Владимир, Климов Светогор, Корнилов Максим, Родионов Александр и Фомченков Дмитрий, детский клуб «Крошка Ру», г. Александров Владимирской обл., преподаватель **Волков А.Ю.**;

— Вознесенская Мария, средняя школа села Восточное Нижегородской обл., учитель **Долгова Г.А.**;

— Кирсанов Данил и Кравцов Владислав, Республика Коми, г. Усинск, Центр дополнительного образования детей, «Школа программистов», куратор **Демяхина О.В.**;

— Коваль Константин, г. Зеленокумск Ставропольского края, школа № 1, учитель **Букина Е.Ю.**;

— Макаркин Никита, средняя школа деревни Муравьево, Вологодская обл., учитель **Муравьева О.В.**;

— Павлов Алексей и Шумов Владимир, Владимирская обл., г. Струнино, школа № 11, учитель **Волкова Т.П.**;

— Суриков Матвей, г. Пенза, школа № 73, учитель **Диков А.В.**

### **Задача "Бой часов"**

Напомним, что были предложены задания, связанные с двумя часами: первые бьют через каждые 2 минуты, вторые — через каждые 3 минуты. Совпавшие по времени удары воспринимаются как один. Следовало определить, сколько времени часы били, если они начали бить одновременно и всего было насчитано 13 ударов?

### *Решение*

«Ручное» решение показано в таблице:

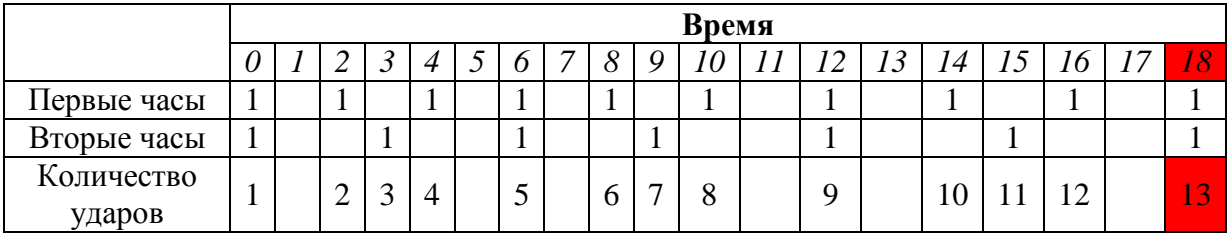

Из нее следует, что ответ — 18 минут.

Так задачу решили:

— Азаров Максим, средняя школа деревни Муравьево, Вологодская обл., учитель **Муравьева О.В.**;

— Алиев Тимур, Алимова Дарья, Балабанов Константин, Вологин Теймур, Кабатов Владимир, Климов Светогор, Корнилов Максим, Родионов Александр и Фомченков Дмитрий, детский клуб «Крошка Ру», г. Александров Владимирской обл., преподаватель **Волков А.Ю.**;

— Артамонов Илья, г. Пенза, школа № 73, учитель **Диков А.В.**;

— Титов Тимофей, средняя школа села Восточное Нижегородской обл., учитель **Долгова Г.А.**

Сложнее с помощью таблицы решить следующую новую задачу.

### **Новая задача**

Имеются двое часов. Первые бьют через каждые 2 минут, вторые — через каждые 3 минут. Совпавшие по времени удары воспринимаются как один. через какое время общее число ударов часов станет равно 10000?

«Старую» задачу с помощью компьютера рещили:

— Краснов Дмитрий, Владимирская обл., г. Струнино, школа № 10, учитель **Рунов Д.Н.**;

— Серов Георгий, Владимирская обл., г. Струнино, школа № 11, учитель **Волков Ю.П.**

Правильный ответ прислали также:

— Андрющенко Анастасия, Богославцев Игорь, Гольтяпина Ева и Гриценко Данил, г. Зеленокумск Ставропольского края, школа № 1, учитель **Букина Е.Ю.**;

— Кравец Сергей, г. Пенза, школа № 73, учитель **Диков А.В.**

### **Задача «Рональд, Жак и Джордж»**

Напомним, что требовалось определить, кто из изображённых на рисунке — Джордж, Жак и Рональд и кто из них говорит правду, а кто — врёт, если известно, что один из них врет,

другой говорит правду, а третий — как говорится, «ни два, ни полтора». Известно также что никто из них не будет говорить про себя в третьем лице.

Рональд и Жак ли-Джордж не гобо вдвоем говорят правду, либо вдвоворит правды. em AFYT. Рональд врет!

### *Решение*

Прежде всего, из высказываний друзей можно установить, что на рисунке изображены (слева направо) Джордж, Жак и Рональд.

Высказывание Джорджа не может быть истинным, так одновременно двое его друзей не могут быть ни лжецами, ни «правдецами». Значит, он лжет.

Допустим, что правду говорит Жак. Тогда высказывание Рональда о Джордже не является правдивым, то есть получается, что Джордж говорит правду. Но это невозможно, так как «правдец» — только один. Значит и Жак лжет. Получается, что правду говорит Рональд.

### *Правильные ответы представили*:

— Аблязов Тимур, средняя школа деревни Муравьево, Вологодская обл., учитель **Муравьева О.В.**;

— Алимова Дарья, Балабанов Константин, Вологин Теймур, Гусаченко Александр, Журилов Максим, Карташова Анастасия, Корнилов Максим и Фомченков Дмитрий, детский клуб «Крошка Ру», г. Александров Владимирской обл., преподаватель **Волков А.Ю.**;

— Бородин Андрей, средняя школа села Восточное Нижегородской обл., учитель **Долгова Г.А.**;

— Дусаева Элина, Кирсанов Данил и Кравцов Владислав, Республика Коми, г. Усинск, Центр дополнительного образования детей, «Школа программистов», куратор **Демяхина О.В.**;

— Кравец Сергей, г. Пенза, школа № 73, учитель **Диков А.В.**;

— Куклева Лидия и Хозин Марат, Владимирская обл., г. Струнино, школа № 11, учитель **Волков Ю.П.**;

— Митков Сергей, средняя школа села Сердар, Республика Марий Эл, учитель **Чернова Л.И.**;

— Павлов Алексей и Шумов Владимир, Владимирская обл., г. Струнино, школа № 11, учитель **Волкова Т.П.**

### **Две задачи о возрасте**

### *Задача 1*

Один мальчик сказал: «Позавчера мне было 10 лет, а в будущем году мне исполнится 13 лет». Может ли быть такое?

*Задача 2* 

Один юноша написал: «Позавчера мне было 16 лет, а в будущем году мне исполнится 20». Может ли быть такое?

### *Решение*

### Задача 1

Сказанное мальчиком может быть, если его день рождения — 31 декабря, а мальчик говорит это 1 января. Получается, что 30 декабря («позавчера») ему было 10 лет, «вчера» (31 декабря прошлого года) — ему исполнилось 11 лет, 31 декабря текущего года — 12 лет, а в будущем году (31 декабря) ему исполнится 13 лет.

#### Задача 2

Из решения предыдущей задачи следует, что 3 года — максимально возможная разность возраста человека между «возрастом в будущем году» и «возрастом позавчера». Кроме того, такая разность может быть равной 1 (позавчера было *V* полных лет, в будущем году исполнится (*V* + 1) лет) и 2 (день рождения — «вчера», позавчера было *V* полных лет, вчера стало (*V* + 1) лет, в будущем году исполнится (*V* + 2) лет). Если же разность записанных возрастов превышает 3, то это значит, что возрасты указаны в системе счисления, отличной от десятичной. О такой возможность говорит и тот факт, что в условии задачи использовано слово «написал» (в недесятичных системах счисления о числе 16 нельзя сказать: «шестнадцать»).

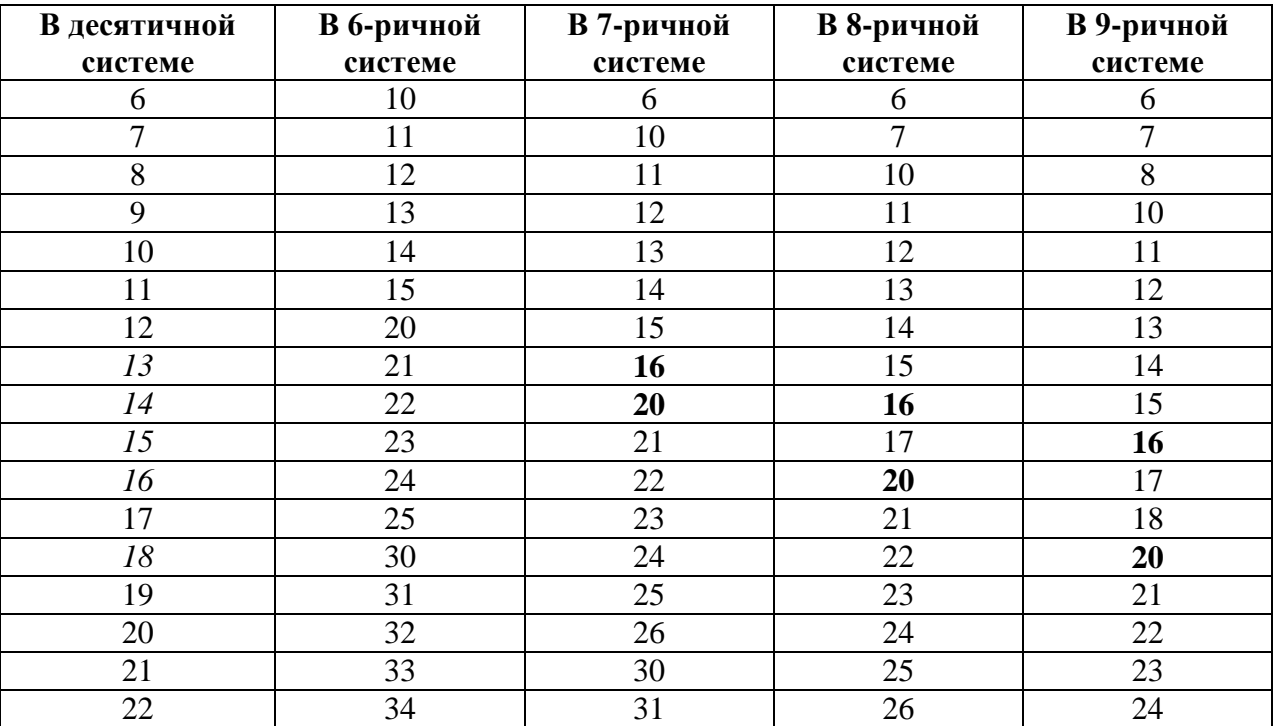

Рассмотрим возможные варианты для систем счисления с основанием 6–9 (см. таблицу).

Из таблицы следует, что написанное юношей может быть в трех случаях:

1) когда разность «десятичных» возрастов равна 1 (фактические возрасты — 14 и 13 лет), возрасты написаны в семеричной системе;

2) когда разность «десятичных» возрастов равна 2 (фактические возрасты — 14 и 16 лет), возрасты написаны в восьмеричной системе;

3) когда разность «десятичных» возрастов равна 3 (фактические возрасты — 15 и 18 лет), возрасты написаны в девятеричной системе;

В таблице соответствующие значения выделены курсивом и полужирным начертанием.

Обе задачи правильно решили:

— Артамонов Илья, г. Пенза, школа № 73, учитель **Диков А.В.**;

— Краснов Дмитрий, Владимирская обл., г. Струнино, школа № 10, учитель **Рунов Д.Н.**;

— Куклева Лидия и Хозин Марат, Владимирская обл., г. Струнино, школа № 11, учитель **Волков Ю.П.**;

— Макаркин Никита, средняя школа деревни Муравьево, Вологодская обл., учитель **Муравьева О.В.**

### а задачу 1:

— Алиев Тимур, Алимова Дарья, Балабанов Константин, Вологин Теймур, Климов Светогор, Корнилов Максим, Родионов Александр и Фомченков Дмитрий, детский клуб «Крошка Ру», г. Александров Владимирской обл., преподаватель **Волков А.Ю.**;

— Бородин Андрей, средняя школа села Восточное Нижегородской обл., учитель **Долгова Г.А.**;

— Дзюбенко Марина, Камышанская Анастасия, Серов Георгий и Смирнова Полина, Владимирская обл., г. Струнино, школа № 11, учитель **Волков Ю.П.**;

— Ермолаев Николай, средняя школа деревни Муравьево, Вологодская обл., учитель **Муравьева О.В.**;

— Лымарь Сергей, г. Зеленокумск Ставропольского края, школа № 1, учитель **Букина Е.Ю.**;

— Павлов Алексей, Владимирская обл., г. Струнино, школа № 11, учитель **Волкова Т.П.**;

— Суриков Матвей, г. Пенза, школа № 73, учитель **Диков А.В.**

### **Дополнительные задачи**

**1.** Один мальчик написал: «Позавчера мне было 15 лет, а в будущем году мне исполнится 20». Может ли быть такое?

**2.** Один юноша написал: «Позавчера мне было 17 лет, а в будущем году мне исполнится 20». Может ли быть такое?

### **Задача «Шесть деревьев»**

Напомним условие: «Возле школы растут 6 деревьев: сосна, берёза, липа, тополь, ель и клён. Какое из этих деревьев самое высокое и какое самое низкое, если известно, что берёза ниже тополя, а липа выше клёна, сосна ниже ели, липа ниже берёзы, сосна выше тополя?».

#### *Ответ*

Самым высоким деревом из перечисленных является ель, самым низким — клён.

### *Правильный ответ прислали*:

— Абдувахидова Алина, Абдувахидова Софья, Дзюбенко Марина, Камышанская Анастасия, Катышев Тимофей, Куклева Лидия, Серов Георгий и Смирнова Полина, Владимирская обл., г. Струнино, школа № 11, учитель **Волков Ю.П.**;

— Акимочкин Валерий, средняя школа деревни Муравьево, Вологодская обл., учитель **Муравьева О.В.**;

— Алиев Тимур, Балабанов Константин, Вологин Теймур, Гужков Игорь, Гусаченко Александр, Емельянов Александр, Кабатов Владимир, Карташова Анастасия, Климов Светогор, Корнилов Максим, Родионов Александр и Фомченков Дмитрий, детский клуб «Крошка Ру», г. Александров Владимирской обл., преподаватель **Волков А.Ю.**;

— Гафурова Мадина, Карлов Дмитрий, Плодущева Екатерина и Погорелов Андрей, г. Зеленокумск Ставропольского края, школа № 1, учитель **Букина Е.Ю.**;

— Делян Владимир, средняя школа села Восточное Нижегородской обл., учитель **Долгова Г.А.**;

— Краснов Дмитрий, Владимирская обл., г. Струнино, школа № 10, учитель **Рунов Д.Н.**;

— Павлов Алексей и Шумов Владимир, Владимирская обл., г. Струнино, школа № 11, учитель **Волкова Т.П.**;

— Юрченко Степан, г. Пенза, школа № 73, учитель **Диков А.В.**

### **Числовые ребусы в четверичной системе счисления. Часть 4**

Ответы:

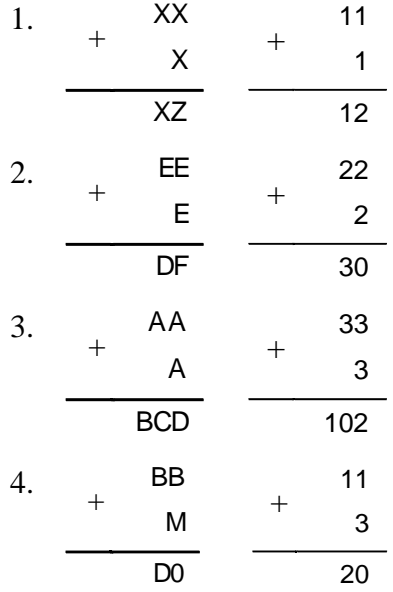

### *Правильные ответы прислали*:

— Абдувахидова Алина, Абдувахидова Софья, Куклева Лидия, Серов Георгий и Хозин Марат, Владимирская обл., г. Струнино, школа № 11, учитель **Волков Ю.П.**;

— Аблязов Тимур, средняя школа деревни Муравьево, Вологодская обл., учитель **Муравьева О.В.**;

— Бородин Андрей, средняя школа села Восточное Нижегородской обл., учитель **Долгова Г.А.**;

— Дусаева Элина, Кирсанов Данил, Кравцов Владислав, Мухатаев Артур и Ремезов Демьян, Республика Коми, г. Усинск, Центр дополнительного образования детей, «Школа программистов», куратор **Демяхина О.В.**;

— Краснов Дмитрий, Владимирская обл., г. Струнино, школа № 10, учитель **Рунов Д.Н.**;

— Макарьева Ирина, Миронян Яна, Чартаева Патимат и Шипатова Анна, г. Зеленокумск Ставропольского края, школа № 1, учитель **Букина Е.Ю.**;

— Цуркан Игорь, г. Пенза, школа № 73, учитель **Диков А.В.**

### **Викторина**

Напомним, что следовало, используя Интернет или другие источники информации, определить, какая из четырех новостей является газетной уткой, а какая – нет.

### *Ответ*

Газетной уткой является новость под номером 2.

### *Ответы представили*:

— Абдувахидова Алина, Абдувахидова Софья и Камышанская Анастасия, Владимирская обл., г. Струнино, школа № 11, учитель **Волков Ю.П.**;

— Вознесенская Мария, средняя школа села Восточное Нижегородской обл., учитель **Долгова Г.А.**;

— Ремезов Демьян, Республика Коми, г. Усинск, Центр дополнительного образования детей, «Школа программистов», куратор **Демяхина О.В.**;

— Топчий Андрей, средняя школа деревни Муравьево, Вологодская обл., учитель **Муравьева О.В.**;

— Юрченко Елена, г. Пенза, школа № 73, учитель **Диков А.В.**

### **Головоломка «Азбука информатики в загадках». Часть 2**

#### *Ответы*

**К.** Клавиатура. **Л.** Логика. **М.** Мышь. **Н.** Носитель. **О.** Окно. **П.** Программа. **Р.** Редактор. **С.** Сканер. **Т.** Текст. **У.** Устройство.

### *Ответы представили*:

— Абдувахидова Алина, Абдувахидова Софья, Камышанская Анастасия, Куклева Лидия и Хозин Марат, Владимирская обл., г. Струнино, школа № 11, учитель **Волков Ю.П.**;

— Артамонов Илья, г. Пенза, школа № 73, учитель **Диков А.В.**;

— Вознесенская Мария, средняя школа села Восточное Нижегородской обл., учитель **Долгова Г.А.**;

— Груздева Дарья, Емельченко Анастасия и Кашина Екатерина, г. Зеленокумск Ставропольского края, школа № 1, учитель **Букина Е.Ю.**;

— Дусаева Элина, Кирсанов Данил, Кравцов Владислав, Мухатаев Артур и Ремезов Демьян, Республика Коми, г. Усинск, Центр дополнительного образования детей, «Школа программистов», куратор **Демяхина О.В.**;

— Шестопал Андрей, средняя школа деревни Муравьево, Вологодская обл., учитель **Муравьева О.В.**

### **Кроссворд**

### *Ответы*

По горизонтали: 2. Алгоритм. 5. Ток. 7. Инверсия. 8. Зет. 9. Файл. 10. Игра. 12. Код. 13. Арбитр. 16. Грамм. 17. Отладка. 18. Нажатие. 20. База. 24. Ре. 25. Программист. 26. Логика. По вертикали: 1. Домен. 3. Линейка. 4. Триггер. 6. Катод. 8. Закладка. 9. Фортран.

11. Килобит. 14. Рамка. 15. Параметр. 19. Автор. 20. Бейсик. 21. Тип. 22. Три. 23. Омега.

**Примечание**. В задании в п. 15 по вертикали ошибочно было указано другое определение искомого термина. Приносим извинения за допущенную неточность.

#### *Ответы прислали*:

— Абдувахидова Алина, Абдувахидова Софья, Катышев Тимофей и Куклева Лидия, Владимирская обл., г. Струнино, школа № 11, учитель **Волков Ю.П.**;

— Авакиян Евгений, Гуртуева Дарья, Медведев Владимир, Медведева Мария, Попкова Мария, Резцова Анастасия, Сангинов Набиджон, Устинов Виталий и Ягиева Гуля, средняя школа села Ириновка, Новобурасский р-н Саратовской обл., учитель **Брунов А.С.**;

— Алимова Дарья, Вологин Теймур, Корнилов Максим, Родионов Александр и Фомченков Дмитрий, детский клуб «Крошка Ру», г. Александров Владимирской обл., преподаватель **Волков А.Ю.**;

— Велиев Артур, средняя школа села Восточное Нижегородской обл., учитель **Долгова Г.А.**;

— Дусаева Элина и Ремезов Демьян, Республика Коми, г. Усинск, Центр дополнительного образования детей, «Школа программистов», куратор **Демяхина О.В.**;

— Литвиненко Елизавета, Тюлепина София и Хижняк Милена, г. Зеленокумск Ставропольского края, школа № 1, учитель **Букина Е.Ю.**;

— Топчий Андрей, средняя школа деревни Муравьево, Вологодская обл., учитель **Муравьева О.В.**;

— Цуркан Игорь, г. Пенза, школа № 73, учитель **Диков А.В.**

### **Софизм «Абсурдный результат»**

Напомним задание: «Возьмём произвольное, отличное от 0, число *а.* Обозначим его буквой *х*, *х* = *а.* Обе части этого равенства умножим на –4*а.* Получим:

 $-4ax = -a^2$ , или  $-4ax + 4a^2 = 0$ .

К обеим частям этого равенства прибавим *х*<sup>2</sup>. Получим  $x^2 - 4ax + 4a^2 = x^2$ , или (*х –* 2*а*) <sup>2</sup> = *х* 2 *.* Значит, *х –* 2*а = х*, но *х* = *а,* поэтому *а –* 2*а = а,* или –*а = а.* Как такое могло получиться?».

### *Ответ*

Если квадраты двух чисел равны, то это еще не означает, что равны сами числа (например,  $2^2 = -2^2$ ). Поэтому при  $(x - 2a)^2 = x^2$  нельзя записать  $x - 2a = x$ .

Правильное объяснение представили:

— Макаркин Никита, средняя школа деревни Муравьево, Вологодская обл., учитель **Муравьева О.В.**;

— Хозин Марат, Владимирская обл., г. Струнино, школа № 11, учитель **Волков Ю.П.**; — Цуркан Игорь, г. Пенза, школа № 73, учитель **Диков А.В.**

### **Фокус с числами**

Напомним, что было предложено открыть «секрет» следующего фокуса. Имеется таблица, состоящая из 100 клеток, с числами, как показано на рисунке ниже.

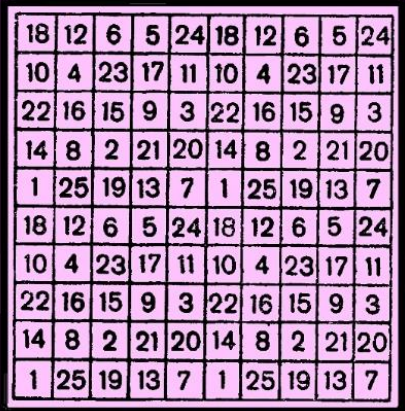

Если кто-нибудь закроет полоской картона любые четыре клетки в одной строке или в одном столбце, то, оказывается, можно, не зная этих чисел, назвать их сумму.

### *Секрет фокуса*

Таблица составлена так, что сумма любых пяти рядом стоящих чисел по горизонтали или по вертикали равна 65. Чтобы назвать сумму закрытых чисел, надо от 65 отнять число, стоящее рядом. Например, в верхнем ряду закрыты картонкой числа 24, 18, 12 и 6. Отнимем от 65 число, стоящее рядом (слева или справа— безразлично: с обеих сторон — 5), и получим сумму четырех чисел — 60.

### *Правильный ответ прислали*:

— Лымарь Сергей, г. Зеленокумск Ставропольского края, школа № 1, учитель **Букина Е.Ю.**;

— Цуркан Игорь, г. Пенза, школа № 73, учитель **Диков А.В.**

Игорь и Сергей будут награждены дипломами. Поздравляем!

Задачу «В магазине» правильно решили:

— Абдувахидова Алина, Абдувахидова Софья, Галкина Эвелина и Куклева Лидия, Владимирская обл., г. Струнино, школа № 11, учитель **Волков Ю.П.**;

— Макаркин Никита, средняя школа деревни Муравьево, Вологодская обл., учитель **Муравьева О.В.**

Несмотря на то, что задача была опубликована в рубрике «Крепкий орешек» с комментариями о методе ее решения, редакция решила наградить всех перечисленных читателей дипломами. Молодцы!

Задания для самостоятельной работы, предложенные в статье «Построение графиков функций в полярных координатах», выполнили:

— Галяутдинов Рафаиль, Республика Татарстан, Мамадышский р-н, совхоз «Мамадышский», политехнический колледж, преподаватель **Порываева Н.С.**;

— Макаркин Никита, средняя школа деревни Муравьево, Вологодская обл., учитель **Муравьева О.В.**;

— Серов Георгий и Хозин Марат, Владимирская обл., г. Струнино, школа № 11, учитель **Волков Ю.П.** (один из графиков, представленных Георгием и Маратом, приведен ниже);

— Цуркан Игорь, г. Пенза, школа № 73, учитель **Диков А.В.**

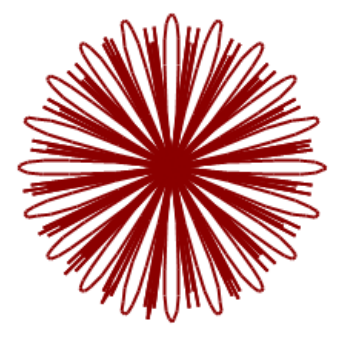

Все перечисленные читатели также будут награждены дипломами. Поздравляем!

Головоломку «Собрать в группы по 3» решили:

— Житков Сергей, средняя школа села Сердар, Республика Марий Эл, учитель **Чернова Л.И.**;

— Куклева Лидия и Хозин Марат, Владимирская обл., г. Струнино, школа № 11, учитель **Волков Ю.П.**;

— Потапов Алексей, средняя школа деревни Муравьево, Вологодская обл., учитель **Муравьева О.В.**

Задача решается за 10 перекладываний.

Японские головоломки судоку решили:

— Аблязов Тимур, средняя школа деревни Муравьево, Вологодская обл., учитель **Муравьева О.В.**;

— Авакиян Евгений, Медведев Владимир, Попкова Мария, Резцова Анастасия и Ягиева Гуля, средняя школа села Ириновка, Новобурасский р-н Саратовской обл., учитель **Брунов А.С.**;

— Дусаева Элина Кирсанов Данил, Кравцов Владислав и Ремезов Демьян, Республика Коми, г. Усинск, Центр дополнительного образования детей, «Школа программистов», куратор **Демяхина О.В.**;

— Камышанская Анастасия и Куклева Лидия, Владимирская обл., г. Струнино, школа № 11, учитель **Волков Ю.П.**;

— Кравец Сергей, г. Пенза, школа № 73, учитель **Диков А.В.**

# Международный день резервного копирования

Ежегодно [31 марта](https://www.calend.ru/day/3-31/) проводится Международный день резервного копирования (англ. World Backup Day) или День бэкапа (от *англ. backup*)

Резервное копирование (бэкап) — это создание копии важных данных (например, семейных фотографий, видео, документов и электронных писем) на носителе (жёстком диске, флеш-карте, CD-диске и других носителях), предназначенном для восстановления данных в случае их повреждения или потери на основном носителе.

В наш век компьютеров и электроники обеспечение сохранности значимой информации приобретает все большее значение. Потеря финансовых сведений, баз данных или информации сайта может привести к большим проблемам в организации и ощутимо «ударить по кошельку». Да и каждый отдельный пользователь домашнего компьютера, коммуникатора или простого сотового телефона может получить немало огорчений, потеряв нужные данные — от любимых фотографий, домашних видеозаписей или необходимых статей до контактных телефонов и адресов. Поэтому, вместо того чтобы хранить их в одном месте (например, на вашем компьютере), вы помещаете ещё одну копию всей важной информации в надежное хранилище.

И Международный день резервного копирования как раз призван привлечь общественное внимание к вопросам обеспечения сохранения информации, а также распространить информацию о необходимости защиты от потери данных.

День бэкапа был установлен по инициативе пользователей сайта социальных новостей Реддит и неслучайно был назначен на 31 марта. В компьютерной среде известны случаи потери информации именно 1 апреля (вот такие «шуточки»!) — существует даже целая группа первоапрельских вирусов, которые активизируются именно в этот день. Результат их нещадного действия — сбой в работе системы или потеря информации.

Сегодня существует множество различных подходов, средств и программ, обеспечивающих грамотную систему резервного копирования. Как организовать этот процесс — дело каждого пользователя. Вы можете осуществить соответствующие действия самостоятельно или обратиться к учителю.

Но не стоит пускать ситуацию на самотек и считать, что эта проблема вас никогда не коснется. Все возможно — от проблем техногенного характера, технических сбоев и выхода аппаратуры из строя до случайного удаления файлов или внедрения вредоносного вируса, а порой и просто потери своего телефона.

Защититесь и вы от форс-мажора, проведите резервное копирование значимой информации сегодня!

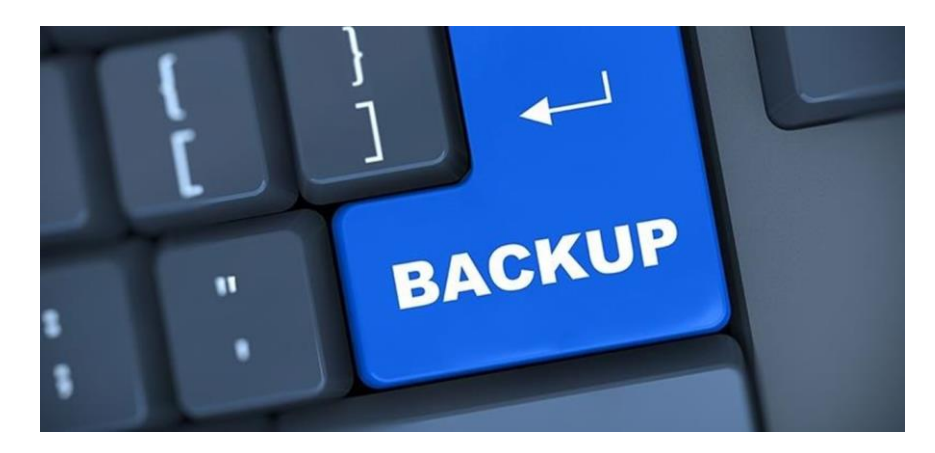

### Задачник

### **Стоянка машин**

На стоянке стоят пять машин. Известно, что «Жигули» стоят перед «Волгой», «Ауди» после «Тойоты», «Волга» - перед «Мерседесом», «Мерседес» перед «Тойотой».

В каком порядке стоят машины на стоянке?

Задача предназначена для учеников 1–7-х классов.

# **Рыбалка**

**Стоянка машин** 

Четверо ребят удили рыбу. Всего они поймали шесть рыб. Один поймал три рыбы, второй — две рыбы, третий — одну рыбу, четвертый — ни одной. Известно, что:

1) тот, кто поймал две рыбы, в качестве насадки пользовался не червями и не живцом;

2) тот, кто ловил на живца, поймал меньше рыб, чем Федор;

3) лучшей насадкой в тот день оказались мухи — на них было поймано больше всего рыбы;

4) Толик пользовался в качестве насадки опарышами;

5) Сергей поймал больше, чем тот, кто ловил на живца, но не больше всех; 6) четвертого рыболова зовут Иван.

Кто из них сколько поймал и что использовал в качестве насадки?

*Источник задач — книга О.Б. Богомоловой «Логические задачи», М.: Бином, 2013*

### Внимание! Конкурс!

# **Итоги конкурса № 21 «Шахматный турнир»**  Семинар

Напомним, что требовалось определить военную специальность каждого из восьми военнослужащих по известной информации о них.

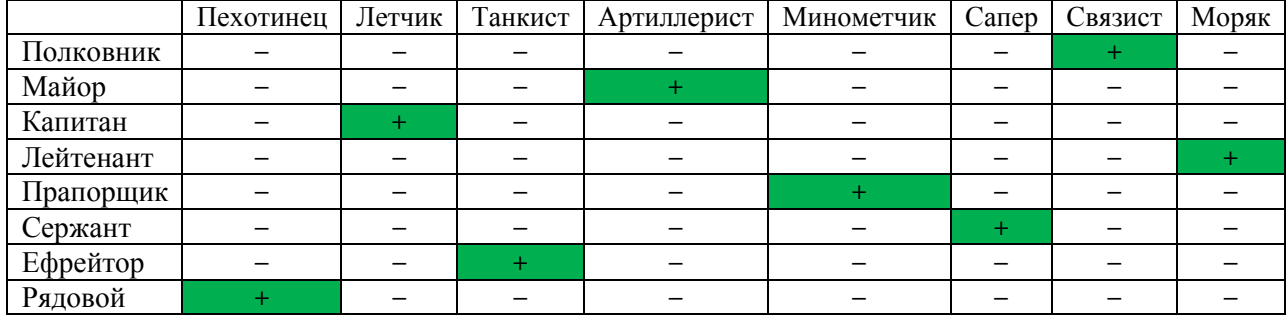

Ответ представлен в таблице:

Победителями конкурса признаны:

— Абдувахидова Алина, Абдувахидова Софья, Куклева Лидия, Катышев Тимофей и Лебедев Сергей, Владимирская обл., г. Струнино, школа № 11, учитель **Волков Ю.П.**;

— Алиев Тимур, Балабанов Константин, Вологин Теймур, Кабатов Владимир и Родионов Александр, детский клуб «Крошка Ру», г. Александров Владимирской обл., преподаватель **Волков А.Ю.**;

— Суриков Матвей, г. Пенза, школа № 73, учитель **Диков А.В.**

### **Уважаемые коллеги!**

Для поощрения самых активных участников наших конкурсов редакция может в мае месяце направить вам по запросу макет грамоты. Оформление грамот будет проводиться в школах. Запрос, пожалуйста, направляйте в редакцию по адресу *mirinfo@infojournal.ru*.